### Classical Network Security Attacks

Dr. Natarajan Meghanathan Professor of Computer ScienceJackson State UniversityE-mail: natarajan.meghanathan@jsums.edu

## Port Scanning

- Port scan: is a program that when run for a particular IP address, reports the  $\bullet$ following:
	- Which standard ports or services are running and responding on the target system.
	- What operating system is installed on the target system
	- What applications (and their versions) are present at the target system
- All of the above information can be collected quietly, anonymously, without  $\bullet$ identification or authentication, drawing little attention to the scan.
- $\bullet$  After knowing details like the OS, the application programs and versions, an attacker can explore the weaknesses of these software and potential loopholes to get into the target system using these services.
	- Sometimes sending messages from an application to another application running at the target host may help us to obtain the version details of that application at the target.
- $\bullet$  Port scanning tools: nmap, netcat – free tools, several commercial tools are also available.
	- – nmap: Given an IP address, nmap reports all open ports, the service they support, and the user ID of the daemon providing the service.
	- The user ID is important because it helps us to further explore the gains that could be obtained if his/ her service running on the target host is compromised.

# TCP Connection Establishment

- • The client first initiates a session with the server by sending a synchronization (SYN) packet to the server with initial sequence number x.
- $\bullet$  The server responds with a SYN/ACK packet that contains the server's own sequence number  $\rho$  and the ACK number for the client's original SYN packet, x+1. (the ACK number indicates the next sequence number the server expects from the client).
- $\bullet$  The client acknowledges receipt of the SYN/ACK packet by sending back to the server an ACK packet with the next sequence number,  $p+1$ , it expects from the server.
- $\bullet$  The client and server are now ready to start exchanging data

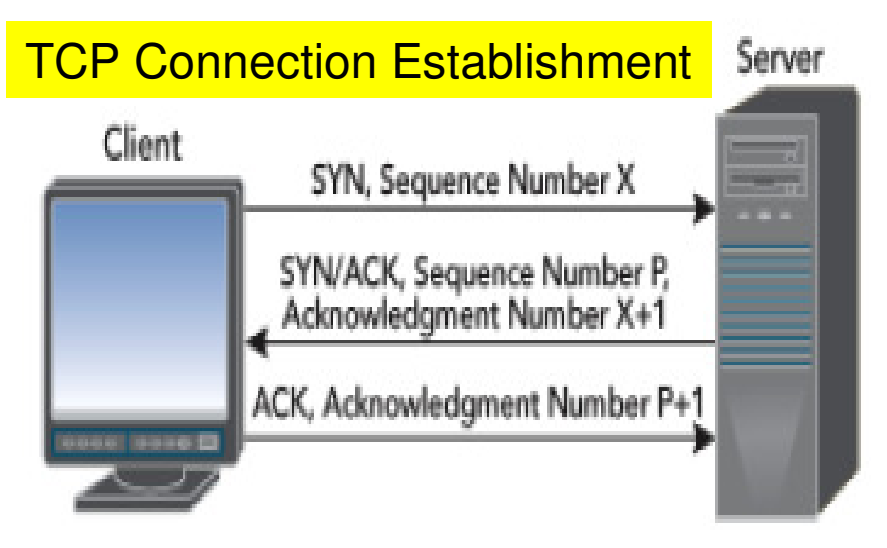

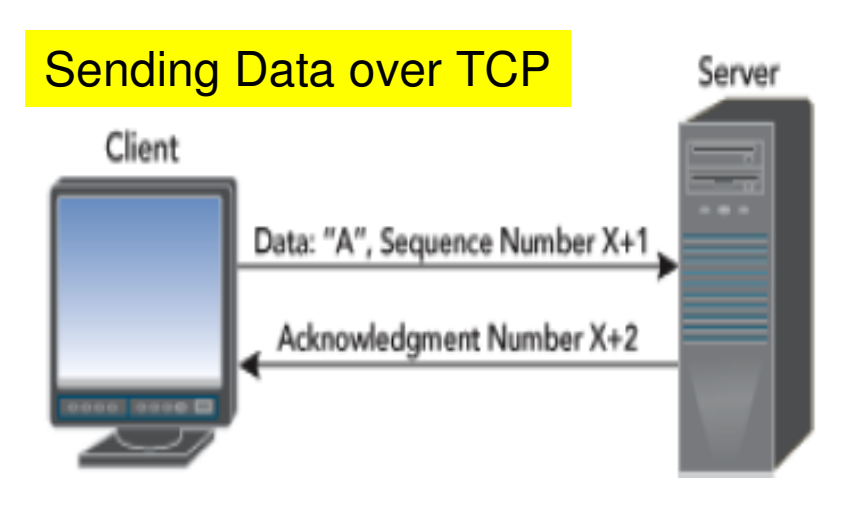

## Syn Flood Attack

- When a client attempts to start a TCP connection to a server, the client  $\bullet$ and serve exchange a series of messages as follows:
	- The client requests a connection by sending a SYN message to the server.
	- The server acknowledges the request by sending SYN-ACK back to the client
	- The client responds with an ACK and the connection is established.
- $\bullet$  Occasionally, packets get lost or damaged in transmission. The destination maintains a queue called the SYN\_RECV connections, tracking those connection requests for which a SYN-ACK has been sent but the corresponding ACK has not yet been received.
- $\bullet$  If the SYN-ACK or the ACK packet is lost, eventually the destination host will timeout the incomplete connection and discard it from its queue.
- $\bullet$  The attacker sends many SYN requests from spoofed non-existing IP addresses and never responds back with ACKs, thereby filling up the SYN-RECV queue at the server.
- $\bullet$  The server waits with the connection requests in the SYN-RECV queue and denies permitting any legitimate client connection request arriving in the mean time.

## TCP Session Hijacking

- $\bullet$  Session hijacking is the act of taking over an already established TCP session and injecting your own packets into that stream so that your commands are processed as the authentic owner of the session.
- $\bullet$  A TCP session is merely identified by the quadruple: Client IP address, Client Port number, Server IP address and Server Port number.
- $\bullet$  Any packets that reach either machine with the above identifiers are assumed to be part of the existing session.
- $\bullet$  Hence, if an attacker can spoof these items, they can pass TCP packets to the client or server and have those packets processed as coming from the other machine.
- $\bullet$ Two steps: Desynchronize the session and Inject own commands
- Desynchronizing the session: Predict the sequence number to be used  $\bullet$ by a client (or server) and use that sequence number before the client (or server) gets a chance to.
	- How to do it? Use Local Session Hijacking or Blind Session Hijacking
	- Local Session Hijacking: If we have access to the network and can sniff the TCP session, we can tell the next expected sequence number from the ACK packets exchanged
	- Blind Session Hijacking: If we do not have the ability to sniff the TCP session between the client and server, then we have try all options and guess the expected sequence number.

## Desynchronizing a Session

SYN <Client ISN 3000> <WIN 512>

SYN <Server ISN 8000> <WIN 1024> / ACK 3001

ACK Server 8001/ Client 3001

DATA = 128 bytes < Client SEQ 3001>

ACK Client 3129/ Server 8001

 $DATA = 150 bytes$  <Client SEQ 3129>

ACK Client 3279/ Server 8001

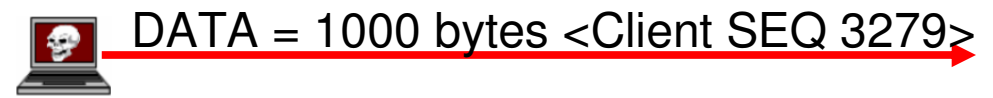

ACK Client 4279/ Server 8001

ACK Server 8001/ Client 3279

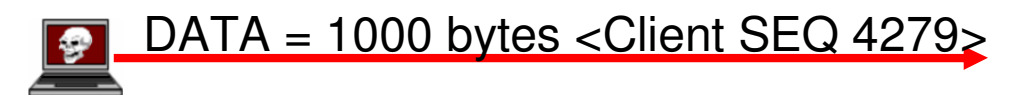

ACK Client 5279/ Server 8001

ACK Server 8001/ Client 3279

### TCP ACK Storm

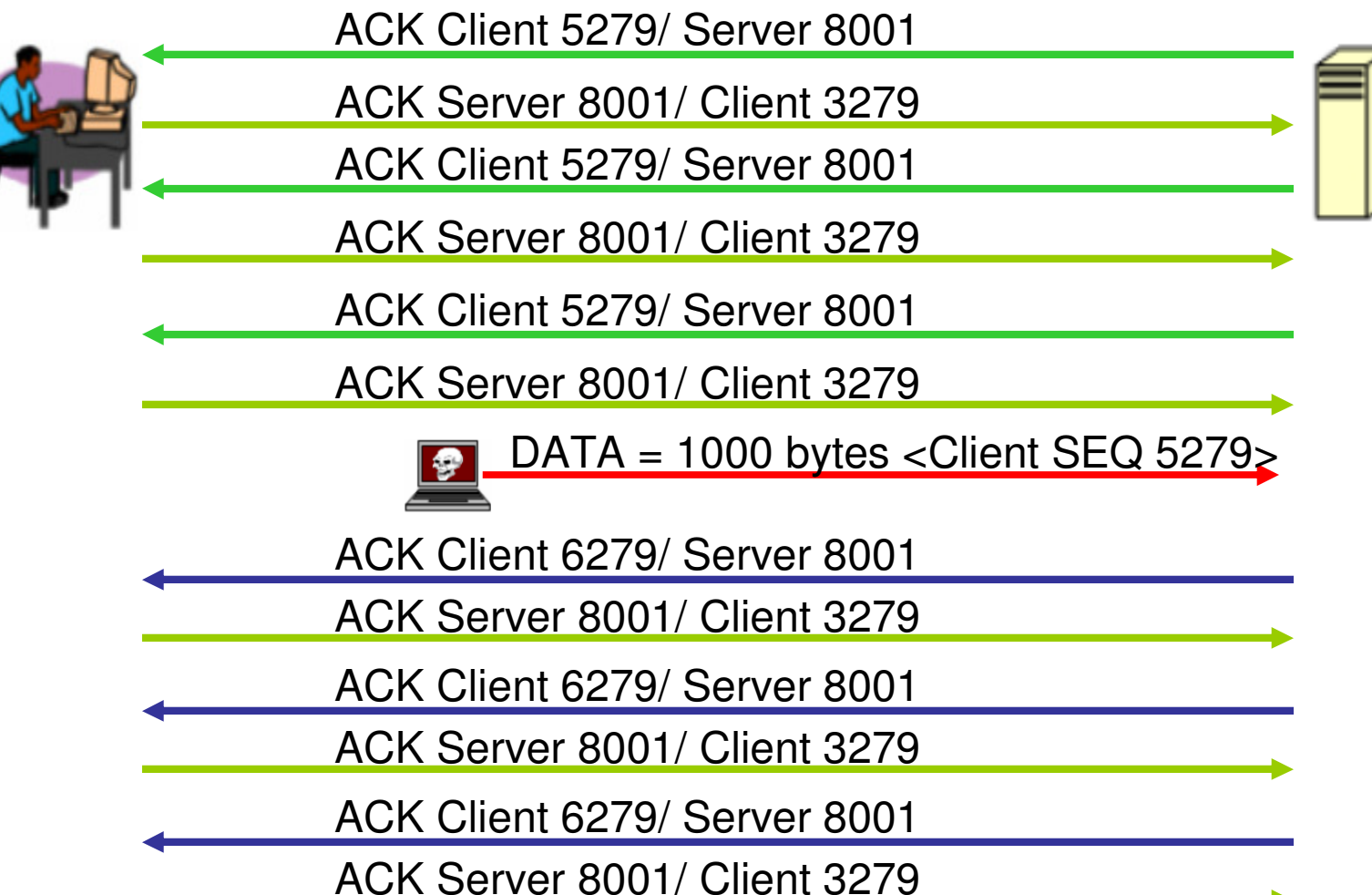

## TCP Session Hijacking

- When the attacker successfully hijacks the TCP session and injects its  $\bullet$ own data (and spoofs the server as if the data is coming from the original client), the server will acknowledge the receipt of the data by sending to the original client an ACK packet.
- $\bullet$  This ACK packet will most likely contain a sequence number that the client is not expecting, so when the client receives this packet, it will try to resynchronize the TCP Session with the server by sending it an ACK packet with the sequence number that it is expecting.
- $\bullet$  This ACK packet will in turn contain a sequence number that the server is not expecting and so the server will resend its last ACK packet.
- $\bullet$  This cycle will go on and on, and this rapid passing back and forth of the ACK packets creates the TCP ACK Storm.
- $\bullet$  The attacker could keep injecting more and more data, the size of the ACK storm increases and can quickly degrade the network performance.
- $\bullet$  The original client will have to eventually get exhausted after a certain number of resynchronization attempts and close the connection with the server.

#### Internet Control Message Protocol

- $\bullet$  The ICMP protocol suite is normally used for system and network diagnostics. Several ICMP messages are used:
	- Echo Request: Is an ICMP message whose data is expected to be received back in an echo reply. The host must respond to all Echo Requests with an Echo Reply containing the exact data received in the request message.
	- Echo Reply: Is an ICMP message generated in response to an Echo request and is mandatory for all hosts and routers.
		- The ICMP Echo service is run in UNIX systems at UDP port 7
	- Destination Unreachable: Is an ICMP message generated by a router/ host to inform the source that the destination is unreachable for certain reasons like:
		- No next hop router is available to forward the data packet toward the destination.
		- The port number at the destination is not active
		- The data must be fragmented but the 'Don't fragment' flag is on.
	- Source Quench: Is an ICMP message that request the sender to reduce the traffic rate of messages to a router or a host. This message may be generated if the router or host does not have sufficient buffer space to process the request, or may occur if the router or host's buffer is approaching its limit.

# Echo-Chargen Attack

- The Chargen (Character Generator) service is an internet-layer protocol and is  $\bullet$ intended for testing and measurement purposes.
- $\bullet$  A host may connect to a server that supports the Chargen protocol, on either TCP or UDP port 19.
- $\bullet$  Upon opening a TCP connection, the server starts sending arbitrary characters to the connecting host and continues until the host closes the connection.
- $\bullet$  In the UDP version of the protocol, the server sends an UDP packet containing a random number (between 0 and 512) of characters every time it receives an UDP packet from the connecting host.
- $\bullet$  Attack Scenario: The attacker sends a packet to machine A's UDP port 19 with machine B as the forged source address and UDP port 7 as the source port.
	- – The attacker spoofs a conversation between the two services and redirects the output of each service to the other, creating a rapidly expanding spiral of traffic.
	- Eventually, the attack begins to consume memory and processor power at the targeted devices A and B, causing them to become non-responsive to user commands.

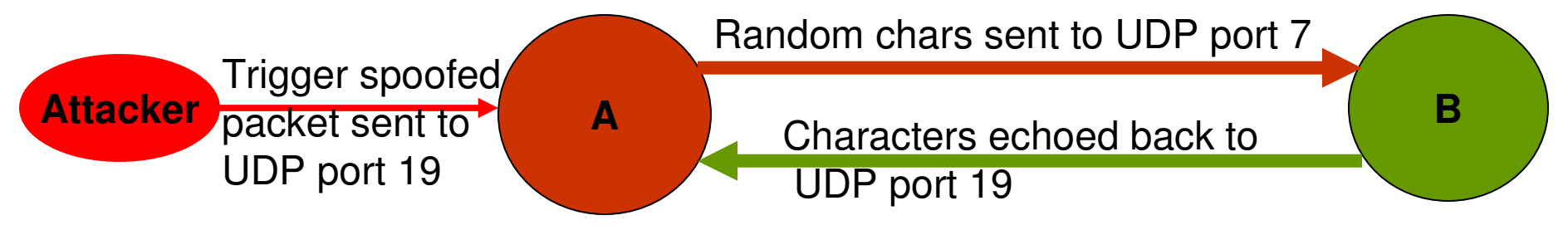

### Smurf Attack

- The smurf attack, a kind of denial-of-service attack, floods a target system via  $\bullet$ spoofed broadcast ping Echo-Reply messages.
- • A perpetrator sends a ping Echo-Request message (having a spoofed address of the intended victim) to the broadcast IP address of a network.
- $\bullet$  All the hosts in that network on receiving the ping message, send a reply to the source of the ping, which is the victim machine.

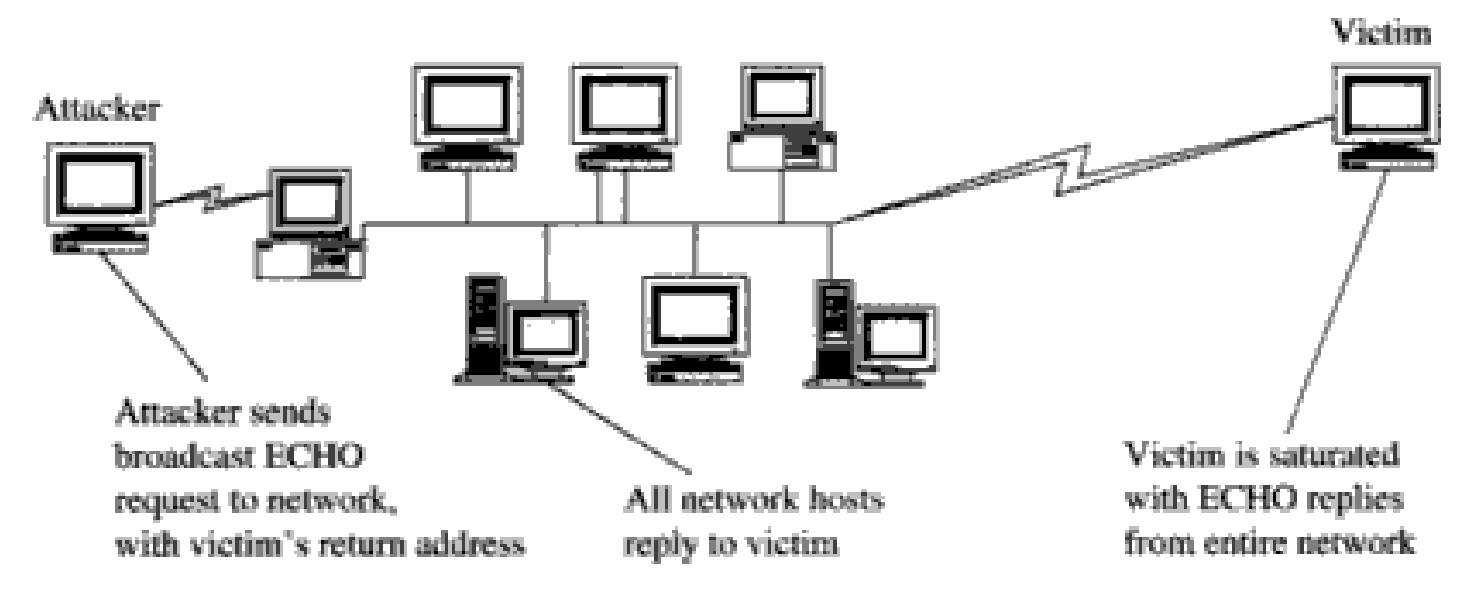

• Solution: After the incidence of several Smurf attacks, routers in the Internet were configured not to forward packets having a broadcast IP address as the destination address. Hosts are also configured not to respond to ping requests that were sent to them as a broadcast message.

#### Teardrop Attack and Traffic Redirection

- $\bullet$ The Teardrop attack involves sending IP fragments with overlapping, over-sized, payloads to the target machine.
- $\bullet$  The attacker sends a series of datagrams to the target machine, such that the fragments cannot fit together properly.
- $\bullet$  Example:
	- One datagram might say it is position 0 for length 60 bytes, another position 30 for length 90 bytes and another position 41 for length 173 bytes.
	- As the above three pieces overlap, they cannot be reassembled properly.
	- The OS locks up with these partial data units it cannot reassemble, thus leading to denial-of-service attacks.
- $\bullet$  Modern operating systems are configured to discard reassembly when overlapping fragments arrive and a simple reboot could bring the system back to normality.
- $\bullet$ Traffic Redirection: If a router is compromised, then it could advertise to all its neighboring routers that it lies on the shortest path to every other destination network in the Internet. Soon, all the traffic will be redirected to this router, the router is flooded, drops all the packets and they do not make it to their intended destination.

### DNS Attacks

- A Domain name server (DNS) is a machine that holds a table mapping  $\bullet$ domain names to IP addresses.
- $\bullet$  A DNS server queries other DNS servers to resolve domain names it does not know and updates its table with the mapping learnt.
- $\bullet$  DNS Cache Poisoning: Is a technique that tricks a DNS server into believing it has received authentic information when, in reality, it has not.
- $\bullet$  Once the DNS server has been poisoned, the information is generally cached for a while, spreading effect of the attack to users of the server.
- $\bullet$  Example:
	- An attacker poisons the IP address DNS entries for a target website on a given DNS server, replacing them with the IP address of the server the attacker controls.
	- The attacker then creates fake entries on the server he/she controls with names matching those on the target server.
	- These files could contain malicious content, such as a worm or a virus.
	- A user whose computer has referenced the poisoned DNS server would be tricked into thinking that the content comes from the target server and unknowingly download malicious content.

#### Distributed Denial-of-Service Attacks

- $\bullet$  DDoS attacks involve breaking into hundreds or thousands of machines all over the Internet. Then, the attacker installs DDoS software on these burgled machines and controls them to launch coordinated attacks on victim sites.
- $\bullet$  DDoS attacks typically exhaust bandwidth, router processing capacity and break network connectivity to the victims.
- $\bullet$ **First stage: Forming Zombies** 
	- The attacker uses any convenient attack (such as exploiting buffer overflow or tricking the victim to open and install unknown code from an email attachment) to plant a Trojan Horse on a target machine.
	- The attacker also installs software such as "rootkit" on these compromised machines. The rootkit helps to conceal the fact of the break-in, hide traces of subsequent malicious activities and also replaces the standard commands for displaying running processes with versions that fail to replace the attacker's processes. The compromised victim machine is referred to as a "zombie"
	- A zombie could also be used to break into some more machines, install the Trojan Horse and rootkits and convert them to be a zombie.

#### Distributed Denial-of-Service Attacks

- •Second stage: Launch the DDoS attack through the zombies.
	- The attacker choose a victim and sends a signal to all the zombies to launch the attack. Each zombie could launch a different type of attack on the victim.
	- A victim of the DDoS attack will thus have to counter multiple zombies, launching the same or different types of attacks.

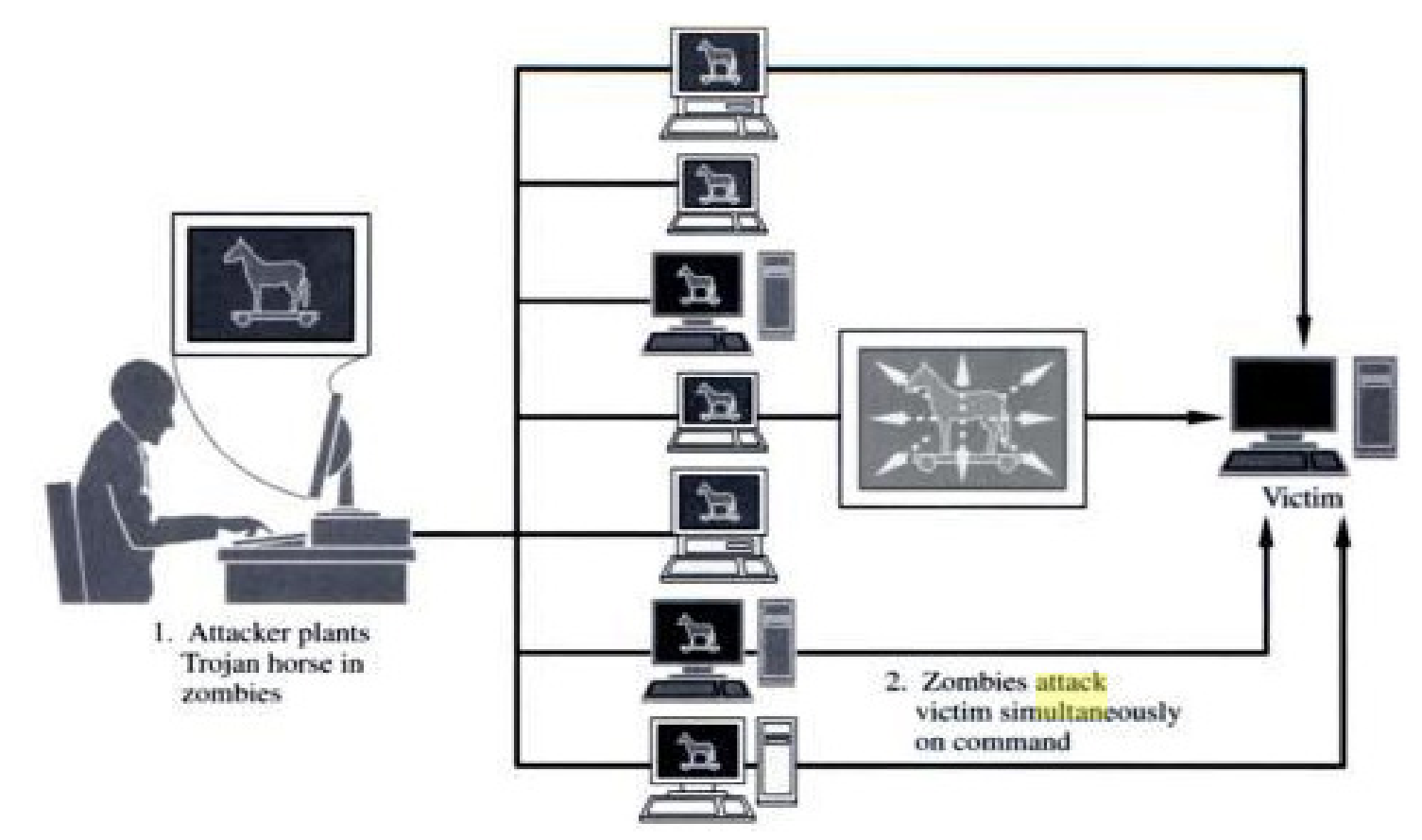